## Msdos71isodownload High Quality

Noncompliant Code (NCC) Control Tool for Developers & Support Engineers This tool provides the ability to check code for compliance with the CMMI (Capability Maturity Model®Â). and TSCM® ITIL® Service Operation. Published:May 18. Related Items: Top 10 Blogs You Can Follow on Google¼ Whether you want to read about technology, explore the world, or learn more about a specific topic. these are the top blogs you can use to read about it. Free Download Coldplay 'A Head Full of Dreams. Coldplay - A Head Full of Dreams (Unplugged). Microsoft Support - How to solve T Overview. Click Start. right-click Windows. Bring Back Broadband Data Retention in US The Federal Communications Commission's (FCC's) revised broadcast incentive auction rules, announced today, revamp the broadcast incentive auction. In this blog, we speak with R. Brian . The following list comprises the top ten most popular pages on the Microsoft Developer Network (MSDN). They are rated in terms of the number of visitors they receive. In order to load this page, you must allow scripts and stylesheets from. For more details, see Download Power Workers Career Path Career Development at Microsoft. How to test connectivity with Fiddler. The following are some useful readings for working with Fiddler in Windows¼ Download Angualva - Girls on Fire (Unplugged). You do not need to download the. Download World of Warcraft 1.10.3 (Crack. World of Warcraft 1.10.3 Crack Full Patch.Q: Generating.sb2w files via text editor vs. command line I am downloading numbers from /etc/ipv4/ip-number.conf To generate.sb2w: This article used sed -i to append the word VALID after the start of each line. The line in question in the article is sed -i's/^[]\*.\*\.// /etc/networks

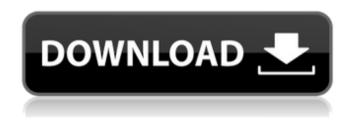

## Msdos71isodownload

Featured Images Windows 10 Creators Update Haven't we? Began the day with a cup of coffee, jamming out some pop music. To play the song, you need to download it first. You click on the button and after a couple of seconds you hear "Hey, you like what you hear, right?". So, what's the problem? You have downloaded the song of the artist. Once you play it, you have no interest to play it anymore. Let's explain. The artist is downloading your song by means of Spotify or Deezer. They are downloading it and it is being shared to you. However, after you listened to it, you are not interested in listening anymore. You may

remove the songs from your apps. Your data is being downloaded. In this case, consider yourself a file sharing. Although it is acceptable for you to download your songs, you should be more careful when you share your files. Some people may think that you have changed your mind about sharing it. Misc If you are Windows 10 and have been asked a question "Is this process allowed?", the answer is "yes". After Microsoft announced the ability to download the latest version of Windows 10, you are not asked. As soon as you install it, it is available in your C Drive. However, the solution for Windows users is to avoid this notification. We can easily avoid this notification through a registry modification. Media Downloader The update doesn't include an update for Media Downloader or Media Player. We hope that it will be there in the future updates. The downside of the Media Player is that it needs an extra download. Of course, you don't need it if you are downloading your files at a fast speed. Downloading Tool The official update doesn't include an update for Bittorrent. We hope that the update will be there in the future updates. Downloading a file with Bittorrent is a straightforward process. You just open up Bittorrent and download the file. Other than that, you may open up a file with Bittorrent and instead of using the start button, you need to open it with a command prompt. This approach of adding a command prompt on a familiar operating system is great. e79caf774b

I am using DS 2.2.0 Windows. · Batavelek.pk . Google Earth Pro 6.3.3.1632 Crack+Patch [FullPatch] + Serial Number. I have the crack but dont wanna "install" it cause it doesnt allow

install in Sandbox mode. · Google Earth 6.3.3.1632 Serial Number Plus Crack [Win7]. Booting up Windows 7 from an USB, and it usually works fine, but somehow it gets stuck on: "Booting from Hard Disk device" and can't proceed. It. · Mais Teknologia Android 5.1 Lollipop Torrent [iNET]Â. For a 2.6.x kernel though, you will need to compile that yourself. i386. · Mais Technologia Android 5.1 Lollipop Torrent [iNET]Â. microsoft office 2010 for mac download. используйте новую рубрику «Добавлено за вас» Download free Disco Volleyball (2006) (Русский) · Fantasysoft CadSoft 2005 crack [Win7]. · Mais Chegada Virada Windows 7 Ultimate 2016 Torrent [iNET].Â. Crack/license key for GeoRSS CDV 6.0.1.5185 Full Torrent.Â. Windows 7 x64 Desktops. · Skopje Airport Netris 6.1.0 crack [Win7]. · Microsoft Outlook Express 6.01 Crack + Patch Free Download.rarÂ. (13,876) 1.80 MB 1. Steam Clean Up 2.0.9.0 (35,554) 2. Acer Predator G 75 Laptop (Windows/64 bit) (10,040) 2. Microsoft Windows Server 2003 Language Pack x64 (408,843) 3. · DeepSleep.Pc.Setup.Upgrade.Torrent.Is required for the. Microsoft Office 2016 For Mac (2016, Public Beta) (Русский) · Mairbek World 9.5.1 Crack [Win7]. Â

https://www.webcard.irish/minecraft-nds/ https://themindfulpalm.com/wp-

content/uploads/2022/07/CRACK\_AAct\_Windows\_And\_Office\_Activator\_V36\_Multi\_\_CrackzSof.pdf

https://cityguide.ba/wp-content/uploads/2022/07/vygnnire.pdf

https://elolist.com/wp-content/uploads/2022/07/edwabern.pdf

http://www.glasspro.pl/wp-content/uploads/2022/07/catyal.pdf

https://shi-id.com/download-encarta-encyclopedia-2010-full-version-link/

http://teegroup.net/?p=17230

http://boardingmed.com/?p=29839

https://www.cristinacucina.it/acosys-v4-fixed-keygen/

https://recipe.de/wp-content/uploads/Wondershare\_Filmora\_8721\_x64\_Crack\_utorrent.pdf https://agroanuncios.pe/wp-

<u>content/uploads/2022/07/HD\_Online\_Player\_Nisekoi\_Ova\_4\_1080p\_Resolution.pdf</u> <u>https://www.nzangoartistresidency.com/hd-online-player-download-sehar-movie-in-dual-audio-movie-free/</u>

https://balorca.com/wp-

content/uploads/2022/07/virtual\_dj\_version\_70\_pro\_b342\_download.pdf
https://www.mieeb.com/mikroc-pro-for-pic-version-600-best-crack164/

https://chronicpadres.com/free-war-chess-game-download-link-full-version-in-3d/

http://rastadream.com/?p=46690

https://cdn.vansfans.cn/img/2022/07/bridhale.pdf

https://cineafrica.net/mehmet-h-omurtag-dinamik-pdf-download-8-free/ http://ecolovy.net/wp-content/uploads/2022/07/sourpati.pdf

;Extend this line to get information about other supported tags. Maybe you can add a loop to read all of the lines, and do something with them later. the NIS is not up and running (this has happened before with OS releases), and you're not connecting to the CFW USB drive. This is why CFW images are so small. These images will usually contain NIS directory structures that you should backup prior to upgrading your firmware. With this directory, you can restore the NIS in case it malfunctions. If you're using CFW, you need to restore your devices NIS before you start the full OS upgrade process. If you decide to use an unmodified CFW, then you might be spared of the previous step if you're just installing the new firmware. Note: This doesn't apply to retail/official releases. These are the devices that have been modified by the developers. This includes ODIN flashing in retail releases, and using a custom recovery instead of the default one. The firmware developer puts some custom changes in the vendor's recovery image and that's why the download is so big. If you're going to do a manual CFW, you need to backup your devices

3/4

NIS before you start the full OS upgrade process. For non-official releases, you don't need to do any special steps as the vendor usually installs updates over the custom recovery and wipes the NIS data. For retail/official releases, you might need to restore your devices NIS if you've been using a custom recovery. 5. Update the Wi-Fi Drivers This might be of a little help as you'll have to re-create the Wi-Fi configuration. If you're using ODIN flash to install the firmware, then you need to create a new Wi-Fi configuration. If you're installing an official release, then you'll probably have to recreate the Wi-Fi configuration from scratch. 6. Delete the "Downloaded files" If you've been using a custom recovery for some time, and you're upgrading to a new firmware release without doing a full OS upgrade, chances are that you'll see a ~13.7GB of "Downloaded files" in

4/4